## Lumix Dmc Zs20 Manual

Recognizing the artifice ways to get this ebook Lumix Dmc Zs20 Manual is additionally useful. You have remained in right site to start getting this info. get the Lumix Dmc Zs20 Manual partner that we pay for here and check out the link.

You could purchase guide Lumix Dmc Zs20 Manual or acquire it as soon as feasible. You could speedily download this Lumix Dmc Zs20 Manual after getting deal. So, in the same way as you require the book swiftly, you can straight acquire it. Its fittingly enormously simple and in view of that fats, isnt it? You have to favor to in this proclaim

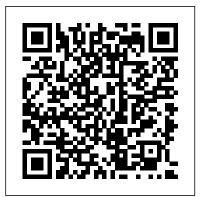

Bhavabhuti Springer Nature

Introducing a NEW addition to our growing library of computer science titles, Algorithm Design and Applications, by Michael T. Goodrich & Roberto Tamassia! Algorithms is a course required for all computer science majors, with a strong focus on theoretical topics. Students enter the course after gaining hands-on experience with computers, and are expected to learn how algorithms can be applied to a variety of contexts. This new book integrates

application with theory. Goodrich & Tamassia believe that the best way to teach algorithmic topics is to present them in a context that is motivated from applications to uses in society, computer games, computing industry, science, engineering, and the internet. The text teaches students about designing and using algorithms, illustrating connections between topics being taught and their potential applications, increasing engagement.

## Art of "X-Men 2" Simon and Schuster

This book is a complete guide to the Sony Cyber-shot DSC-RX10 IV camera. With this book, author Alexander S. White provides users of the RX10 IV with a manual covering all aspects of the camera's operation. Using a tutorial-like approach, the book shows beginning and intermediate photographers how to accomplish things with the RX10 IV, and explains when and why to use the camera's many features. The book provides details about the camera's shooting modes as well as its menu options for shooting, playback, setup, video, Wi-Fi, and special effects. The book covers all features of the RX10 IV that are new for this model, including its enhanced focusing system with phase detection autofocus; its ability to use a touch screen for focusing and enlarging images in some situations; and a variety of new or enhanced menu options. The book includes more than 500 color photographs that illustrate the camera's controls, display screens, and menus. The images include photographs taken using the RX10 IV's Scene mode, with settings optimized for subjects such as landscapes, sunsets, portraits, and action shots; and its Creative Style and Picture Effect menu options, with settings concepts and displaying professionally designed projects. that alter the appearance of images. The book provides concise introductions to topics such as street photography and infrared photography, and explains how to use the camera's Wi-Fi and Bluetooth features to transfer images to a smartphone or tablet, to control the camera from such a device, and to add location information to images. The book includes a full discussion of the video features of the RX10 IV, which can shoot HD and 4K (ultra-HD) movies, with manual control of exposure and focus during recording. The book explains the camera's numerous features for professional-level videography, including Picture Profiles that allow adjustment of settings such as gamma curve, black level, knee, and detail. The book describes steps for recording 4K video to an external video recorder using the "clean" video output from the camera's HDMI port. In three

appendices, the book discusses accessories for the RX10 IV, including cases, power sources, remote controls, microphones and external flash units, and includes a list of websites and other resources for further information. The book includes an appendix with "quick tips" on how to take advantage of the camera's features in the most efficient ways possible. This guide to the RX10 IV includes a detailed index, so the reader can quickly locate information about any particular feature or aspect of the camera. Algorithm Design and Applications New Riders Showcases the computer graphics program's updated features while demonstrating fundamental and advanced Photoshop Knowledge Science, Engineering and Management Heyday Books This book presents the latest advances in manufacturing from both the experimental and simulation point of view. It covers most aspects of manufacturing engineering, i.e. theoretical, analytical, computational and experimental studies. Experimental studies on manufacturing processes require funds, time and expensive facilities, while numerical simulations and mathematical models can improve the efficiency of using the research results. It also provides high level of prediction accuracy and the basis for

novel research directions.

First Book for the Guitar Simon and Schuster

A guide to landscape photography using a DSLR camera covers such topics as light, composition, perspective, lenses, blackand-white images, and HDR.

Principles of Soldering White Knight Press

This book introduces readers to the core principles and methodologies of product development, and highlights the interactions between engineering design and industrial design.

conversely what makes each of them unique. Although the semantic aspect is fundamental in industrial design, while the functional aspect is essential for the industrial product, the is also a strategic problem-solving process that drives innovation, builds business success and leads to better quality of life through innovative products, systems, services and experiences. The book connects product development with the concepts and strategies of innovation, recognizing that product design is a complex process in which invention, consumers ' role, industrial technologies, economics and the social sciences converge. After presenting several examples of artifacts developed up to the conceptual phase or built as prototypes, the book provides a case study on a packaging machine, showcasing the principles that should underlie all design activities, and the methods that must be employed to successfully establish a design process. The book is primarily targeted at professionals in the industry, design engineers and industrial designers, as well as researchers and students in design schools, though it will also benefit any reader interested in product design.

Silence within and beyond Pedagogical Settings LA Fabrica Scott Kelby was honored with Professional Photographer magazine 's highly coveted 2008 Hot One Award for The Adobe Photoshop CS3 Book for Digital Photographers. Here's use, when to use them, and why. That's why the previous what Jeff Kent, the Hot One Editor at Professional Photographer, has to say about the book: "In a how-to published by Peachpit Press, Scott Kelby, best-selling author on Adobe Photoshop, delves into CS3 to uncover the most important and useful techniques for digital photographers. Our judges liked Kelby 's direct approach with step-by-step instructions. In this new edition, Kelby shares even more

It shows to what extent the two cultures can be reconciled, and secrets from the top pros." Shutterbug magazine chose The Adobe Photoshop CS3 Book for Digital Photographers as a Top Digital Book of 2007. Here 's what Joe Farace of Shutterbug has to say about the book: "Scott Kelby's name on a Photoshop interaction between the two worlds is strategically vital. Design book is like the Dodge brand on the front of a pickup truck. You know it 's built RAM—or pixel—tough. Combining his famous twisted wit with unwaveringly straight tutorials, Kelby takes you through a detailed tour of Photoshop CS3 by showing how to use the new features. No fluff; just page after page of wellillustrated tutorials showing photographers how to get the most out of the new features, commands, and effects found in the latest version of Adobe 's flagship. It will get you up to speed on CS3 's new features faster than you can all by yourself." Scott Kelby, the #1 best-selling Photoshop author in the world today, once again takes this book to a whole new level as he uncovers the latest, most important, and most exciting new Adobe Photoshop CS3 techniques for digital photographers. This major update to his award-winning, record-breaking book does something for digital photographers that 's never been done before – it cuts through the bull and shows you exactly " how to do it." It's not a bunch of theory; it doesn't challenge you to come up with your own settings or figure it out on your own. Instead, Scott shows you step-by-step the exact techniques used by today 's cutting-edge digital photographers, and best of all, he shows you flat-out exactly which settings to editions of this book are widely used as the official course study guide in photography courses at college and universities around the world, and this new edition for Photoshop CS3 exposes even more of the top pros' most closely-guarded secrets. Learn How The Pros Do It Each year Scott trains thousands of professional photographers on how to use Photoshop, and almost without exception they have the same

questions, the same problems, and the same challenges – and that 's exactly what he covers in this book. You 'll learn: • The onference, jointly organised by the Netherlands-Flemish for fixing the most common digital photo problems fast! • How (AUC) (30 November to 2 December 2012). The intention of A whole chapter on the latest, most requested Photoshop

special effects! • How to color correct any photo without breaking a sweat. • How to process Raw images, plus how to take advantage of all the new Camera Raw features in CS3! • The portrait retouching secrets only the pros know about! • How to add real automation to your work. • How to show your work like a pro! Plus a host of shortcuts, workarounds, and slick "insider" tricks to send your productivity through the roof! If you' re a digital photographer, and you' re ready to learn the "tricks of the trade" - the same ones that today's leading pros use to correct, edit, sharpen, retouch, and present Photographer's Guide to the Canon PowerShot S110White their work – then you ' re holding the book that will do just that. Knight Press 2018 IEEE International Conference on Soft Robotics (RoboSoft) Hope Press

You're not alone. About 51 million American households carry credit card debt at an average balance of nearly \$12,000. Credit trouble is a problem you can't ignore. No matter how much money you earn or where you live, if you've made mistakes with credit in the past, those mistakes will haunt you -- unless you empower yourself to fix them. And you can. Managing your credit can be a complicated issue, but the Reverend Luis Cort és Jr. provides an easy-to-follow guide to help you handle the process. Any amount of debt, no matter how scary the number, can be paid off with a little planning and a lot of determination. The sooner you begin, the easier your task will be. Let Reverend Cort és help you today before your situation becomes worse tomorrow.

Alfredo Cáliz Routledge

The present work is the result of the First International Chariot sharpening techniques the pros really use. • The pros' tricks Institute in Cairo (NVIC) and the American University in Cairo

to get great looking prints (that actually match your screen!) • the conference was to make a broad assessment of the current state of knowledge about chariots in Egypt and the Near East, and to provide a forum for discussion. A wide variety of papers are included, ranging from overviews to more detailed studies focusing on a specific topic. These include philology, iconography, archaeology, engineering, history, and conservation. The book is of interest to scholars as well as anyone with an interest in ancient technology, transportation, or warfare.

> Photographer's Guide to the Sony DSC-RX10 IV Springer Nature

Photographer's Guide to the Canon PowerShot S110 White Knight Press

There are not many books in India that can serve as a useful textbook to the students and guides to the practising journalist. It is this lacuna that M.V. Kamath, one of the most prominent Indian Journalists, has tried to fill. This is a book on Indian journalism for Indian journalists, citing examples of Indian writers, Kamath quotes profusely from the writings of Indian editors to illustrate his ideas which considerably adds to the relevance of his work. Haynes Manuals N. America, Incorporated A remarkable collection of stories written by fourteen

people who live with Tourette syndrome. Ranging from three teenagers learning to come to grips with teasing to adults encountering discrimination, the collection represents the incredible diversity of a disorder as diverse as life itself. The drama of living with a disability and the comedy of a Tourette syndrome conference show the range of a book the Oliver Sacks called A fascinatingly varied book.

## <u>The Adobe Photoshop CS3 Book for Digital Photographers</u> Ludwig von Mises Institute

The X-Men are back in the cinema. Wolverine, Professor X, Cyclops, Jean Grey and the rest of the team return in X2, facing a new threat so dangerous that former enemy Magneto must join their ranks to defeat it.

Constellation Of Bleeding Ink Springer Nature This book explores the significance of silence within and beyond pedagogical contexts. Silence is a complex and multidimensional phenomenon for everyday life: since schools mirror society, it is also significant in education. While silence can be experienced in a multitude of different ways, the author reflects on whether silence itself can bear a message: is there an aspect of dialogue in silence, or is it a language all of its own? This book examines a variety of silences essential for education, examining such topics as silence and aspects of power, silent students, and the relationship between listening and silence. Drawing on a range of empirical data, the author elucidates the significance of silence in pedagogical contexts.

**Quick Calculus Sidestone Press** 

Bhavabhuti: Gujarati Translation By Jashwanti Dave Of G. K. Bhat'S English Monograph.

Sierra Stories White Knight Press Seventy-five percent of processed foods on supermarket shelves—from soda to soup, crackers to condiments—contain genetically engineered ingredients. The long-term effects of these foods on human health and ecology are still unknown, and public concern has been steadily intensifying. This new book from the Council for Responsible Genetics gathers the best, most thought-provoking essays by the leading scientists, science writers, and public health advocates. Collectively, they address such questions as: Are GM foods safe and healthy for us? Will GM food really solve world hunger? Who really controls the power structure of food production? Are GM foods ecologically safe and sustainable? Why is it so difficult to get GM foods labeled in the US? What kinds of regulations and policies should be instituted? How is seed biodiversity, of lack thereof, affecting developing countries? Should animals be genetically modified for food? How are other countries handling GM crops? Ultimately, this definitive book encourages us to think about the social, environmental, and moral ramifications of where this particular branch of biotechnology is taking us, and what we should do about it.

Toyota Corolla Springer

Photographer's Guide to the Panasonic ZS200/TZ200 and provides ultra-high definition 4K recording of is a complete guide to the use of the Panasonic Lumix motion pictures. The book also explains the camera's DMC-ZS200 camera, which is known as the TZ200 in features for extracting still images from 4K video and areas outside the United States. The book shows using the Post Focus feature to select a sharply beginning and intermediate photographers how to focused image after a shooting session. In three capture excellent images and video sequences with appendices, the book discusses accessories for the the ZS200. The book explains the use of autofocus, ZS200, including cases, power supply options, and manual focus, aperture, shutter speed, exposure other items, and includes a list of websites and other compensation, white balance, and ISO, and many other resources for further information. The book includes settings. The book discusses the camera's options foran appendix with helpful Quick Tips that explain how playback, setup, and customizing the operation of its to take advantage of the camera's features in the controls. The book contains more than 480 color most efficient ways possible. Experiments and Simulations in Advanced Manufacturing photographs showing the camera's controls, display Simon and Schuster screens, and menus. The book includes photographs Spanish photographer Alfredo Cáliz (born 1968) is best taken using the many creative settings of the camera, known for his moving portraits of contemporary life in including the Photo Style settings; the Creative Morocco, that reflect on the integration and cultural diversity Control mode picture effects, which provide the ability that stems from migration. In the artist's own words: "I am no to customize the appearance of images in dramatic longer a reporter-photographer; I am no longer an artistphotographer. I am simply a photographer. I'm between the ways; and the camera's features for burst shooting two and I'm fine." and shooting in high-contrast lighting conditions. The Computer Vision and Machine Learning in Agriculture book explains how to use the ZS200's innovative John Wiley & Sons features such as Light Composition and Sequence With amazing low-light capabilities, incredible definition, Composition, which enable the creation of multiple intelligent autofocus and a host of other features, digital exposures of scenes with bright flashes, such as cameras have now become so powerful that they have left fireworks, or motions such as sports events. The book their users behind. Most photographers can take includes a full discussion of the video recording competent shots in a range of conditions, or fix imperfect abilities of the ZS200 camera, which offers manual exposures in Photoshop or Lightroom, but very few have control of exposure and focus during movie recording, the skill to push their cameras to the limit and capture the

perfect shot, under all conditions, with no post-processing required. In Camera is the perfect way to take your photography to that level; to master your camera, understand light, exposure and composition, and make amazing photographs, whatever your camera, without cheating after the event. One hundred of Gordon's beautiful photos are given with his own expert commentary; full settings and camera details are included, and a host of tips and tricks let photographers of any level learn something from every example. The shots are taken with a wide range of cameras, and the emphasis is on getting results by improving your own skills, not wasting money on expensive equipment.

Merchants of Death Wiley Global Education

Quick Calculus 2nd Edition A Self-Teaching Guide Calculus is essential for understanding subjects ranging from physics and chemistry to economics and ecology. Nevertheless, countless students and others who need quantitative skills limit their futures by avoiding this subject like the plague. Maybe that's why the first edition of this self-teaching guide sold over 250,000 copies. Quick Calculus, Second Edition continues to teach the elementary techniques of differential and integral calculus quickly and painlessly. Your "calculus anxiety" will rapidly disappear as you work at your own pace on a series of carefully selected work problems. Each correct answer to a work problem leads to new material, while an incorrect response is followed by additional explanations and reviews. This updated edition incorporates the use of calculators and features more applications and examples. ".makes it possible for a person to delve into the mystery of calculus without being mystified." -- Physics Teacher